## **第72回日本感染症学会東日本地方会学術集会 第70回日本化学療法学会東日本支部総会 合同学会**

## WEB視聴マニュアル

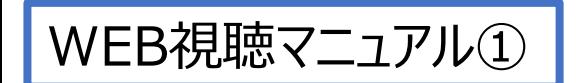

## 以下URLより 事前参加登録個人ページを開く https://sv4.sasj2.net/AMARS/godo2023/login

## +) 個人ページログイン

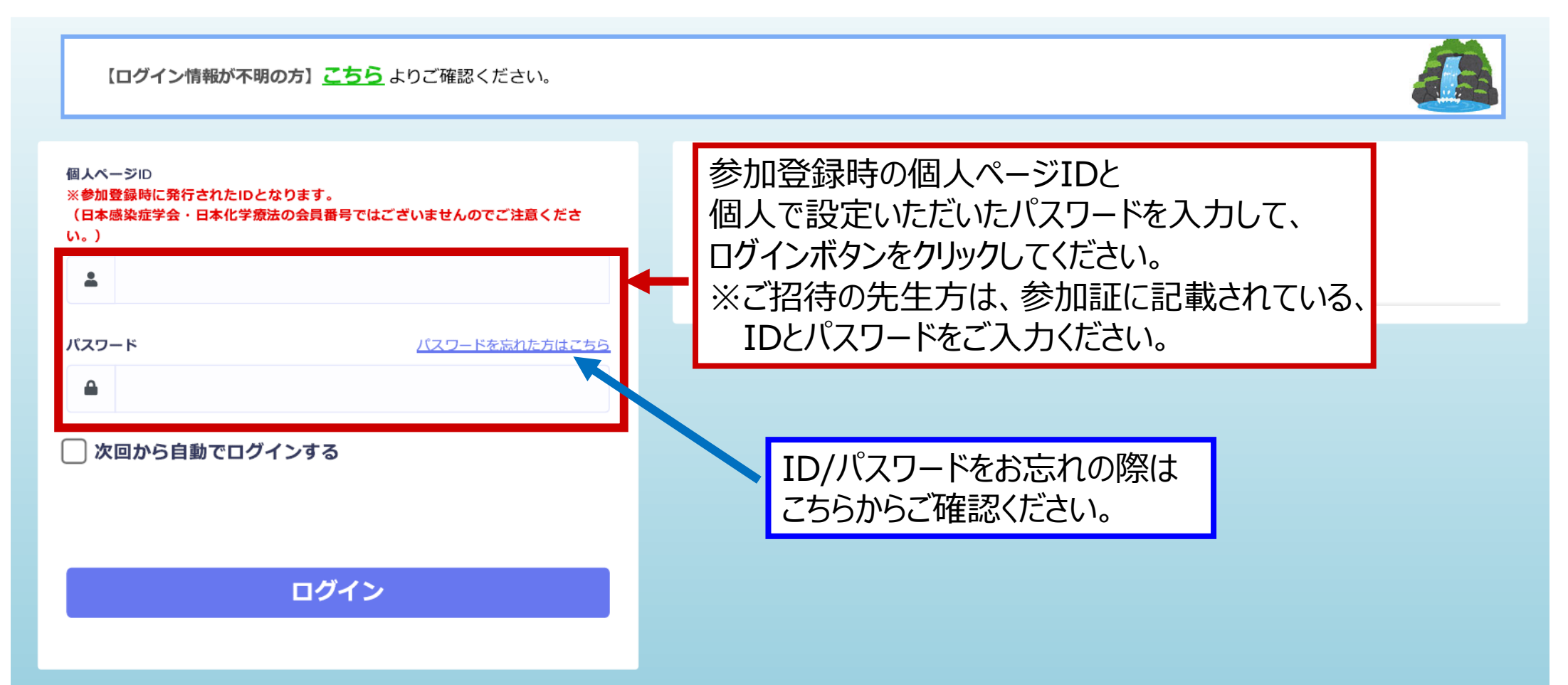

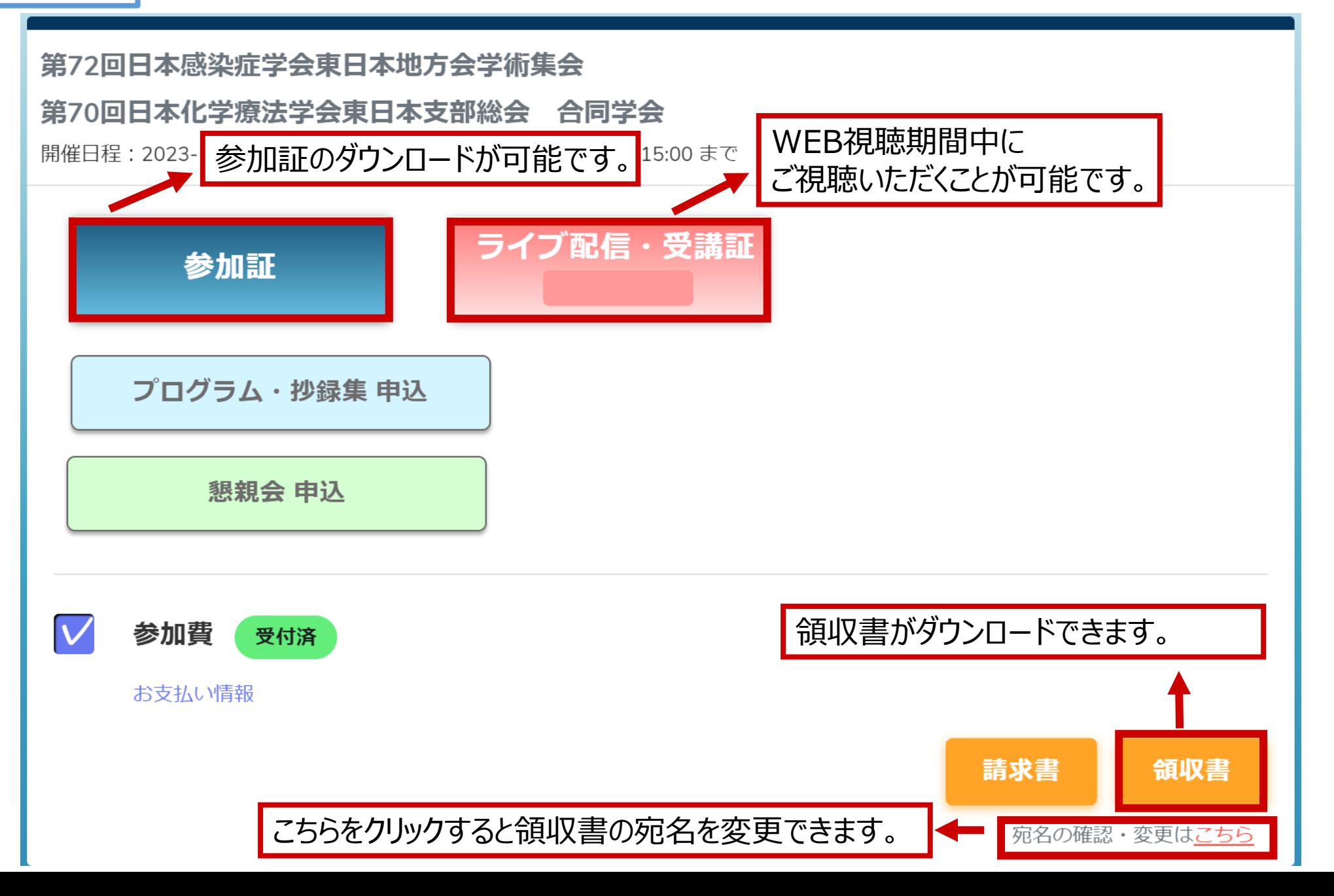